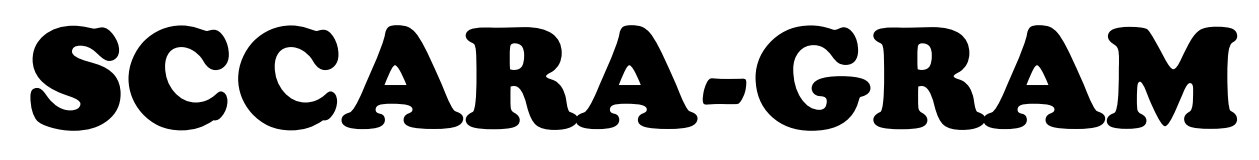

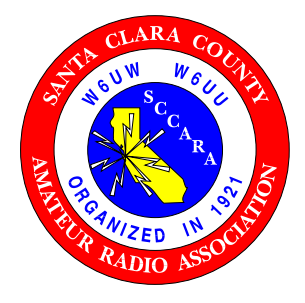

**Santa Clara County Amateur Radio Association**

**Volume 33, Number 10 October 2017**

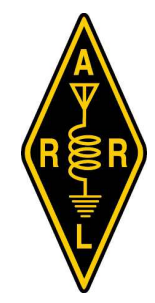

# November Sweepstakes

SCCARA will operate both CW and SSB contests from our club station at the Red Cross. CW on Nov. 4th 2100 UT (2 PM) and SSB on Nov. 18th 2100 utc (1 PM).

Our station won't be open again until Saturday, January 27th 2018 due to the holidays.

73 Don Village K6PBQ

# *Don KA6TGE, SK*

Former SCCARA member Don DeGroot, KA6TGE, passed away at home surrounded by family on September 14, 2017.

Don was a very active ham radio operator. He was the Emergency Coordinator/Chief Radio Officer of Santa Clara City ARES/RACES in the 1980's and 90's. In 1993 Don received a commendation plaque from Santa Clara for his volunteer service. He was also heavily involved with the 40 meter morning RV net, not only as net control but also checking in from their motor home at the various RV park rendezvous that he and Barb so enjoyed.

Don was generous with his time, volunteering at St. Justin's Church in various ministries, also Heart of the Valley and Campbell Seniors, among others.

Don will be missed by all who had the fortune to meet him.

Lou WA6QYS

# SVECS Breakfast

The next SVECS Quarterly Breakfast will be held on Saturday, October 28th, 2017. Our guest speakers will be Mike Garcia and Bob Gundrum. Their presentation will be on the Fire Associates of Santa Clara Valley, a non-profit volunteer organization that supports firefighters at multi-alarm incidents. Fire Associates volunteers respond with a Rehab Fire Support Vehicle that is a canteen set up to supply coffee, cold drinks and other forms of sustenance for weary firefighters on the scene. For further information see: [www.fascv.org/](http://www.fascv.org/)

The breakfasts are held at the Santa Clara Senior Center, 1303 Fremont Street at Monroe, in Santa Clara. Cost is \$5,

# Calendar

**10/9 SCCARA General Meeting 100 SCCARA Board Meeting--(San Jose Red** Cross, 7:30p, all are welcome) **10/20-22 Pacificon**, in San Ramon

## General Meeting

Day: Monday, October 9, 2017<br>Time: 7:30 PM  $7:30$  PM Place: Kaiser Santa Clara, Hospital B-06 Featuring: *{to be announced}*

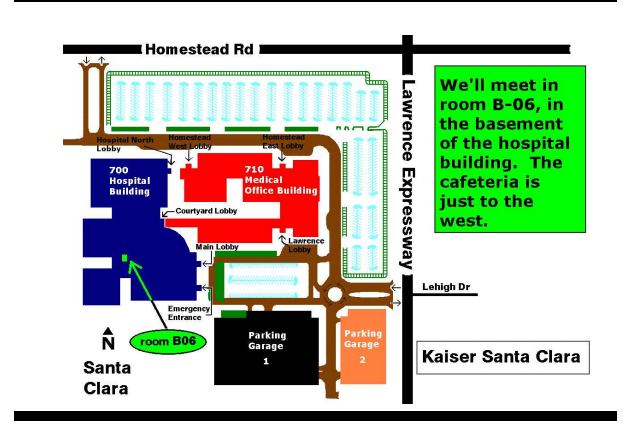

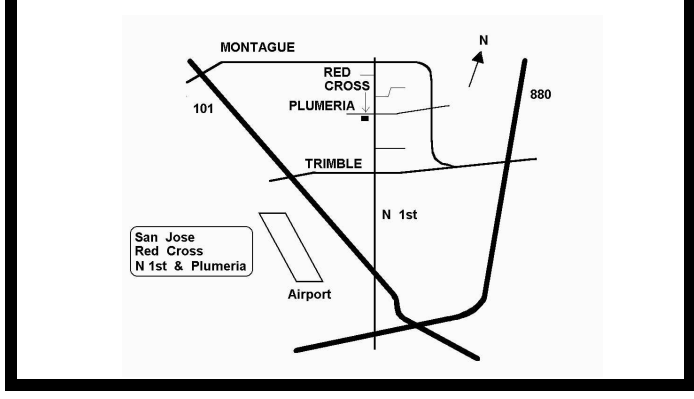

The *SCCARA-GRAM* is published monthly by the **SANTA CLARA COUNTY AMATEUR RADIO ASSOCIATION**, PO Box 106, San Jose CA 95103-0106. Permission to reprint articles is hereby granted, provided the source is properly credited.

#### **The deadline for articles is the last Monday of the month.**

SCCARA was formed in 1921 and became a non-profit corporation in 1947. SCCARA is an affiliate of the American Radio Relay League (ARRL). The club station is W6UW.

#### **Web page: [www.qsl.net/sccara](http://www.qsl.net/sccara)**

#### **BOARD OF DIRECTORS**

(officers are also directors)

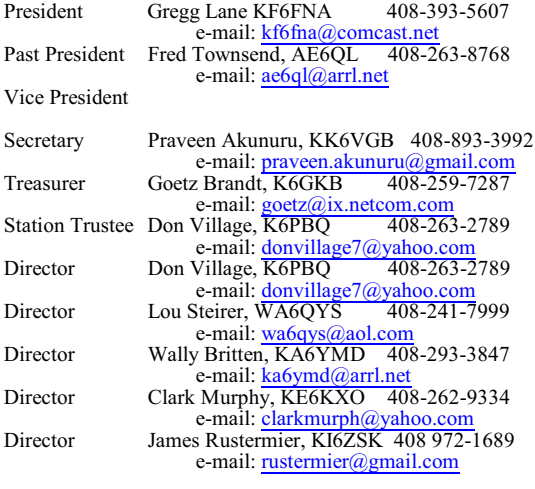

#### **COMMITTEES**

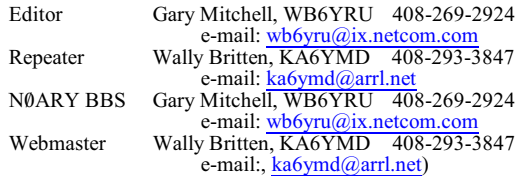

#### **SCCARA REPEATERS**

SCCARA owns and operates two repeaters under the call W6UU:<br>2 meter: 146.985 - PL 114.8 2 meter: 146.985 - PL 114.8 70 cm: 442.425 + PL 107.2

Phone auto-dial and auto-patch is available. The two meter repeater is located at Eagle Rock near Alum Rock Park in the foothills of east San Jose. The  $\bar{7}0$  cm repeater is located at the Regional Medical Center (formerly Alexian), east of downtown San Jose, north of 280 and 101.

#### **SCCARA NETS**

On our two meter repeater: Mondays at 7:30 PM, (not the second Monday--our meeting night). Coordinator: Don Village, K6PBQ. On ten meters, 28.385 MHz USB, Thursdays at 8:00 PM. Net control: Wally Britten, KA6YMD. Visitors welcome.

#### **N0ARY PACKET BBS**

SCCARA hosts the packet BBS NØARY (connect to n0ary-1). User ports: 145.09 MHz at 1200 baud, 433.37 MHz at 9600 baud, and telnet sun.n0ary.org (login "bbs"). Sysop: Gary Mitchell, WB6YRU For general packet info, see the NCPA web site [ncpa.n0ary.org](http://www.ncpa.n0ary.org).

#### **AMATEUR LICENSE TESTING**

ARRL/VEC Silicon Valley VE group: Morris Jones, AD6ZH: 408-507-4698 payable at the door. We will have our customary \$125 door prize and our fabled raffle drawing for member donated items. Please bring your no longer needed gently used surplus items for our raffle table. Breakfast is served at 0900 followed by program at 1000. Please RSVP so that we can know how many people to expect. Since volunteers make the breakfast possible please consider coming earlier (0730) to give a hand in the kitchen and/or the auditorium. Many hands make light the work.

Lou WA6QYS

## Luncheon Canceled

The December luncheon was canceled, evidently not enough signed up. We might do something else, possibly a dinner meeting on the second Monday of December. Stay tuned.

## NCDXC Elmer Project

The Northern California DX Club (NCDXC) Elmering Project that I wrote to you about a few weeks ago is now live and accepting registration requests from people interested in participating in the project. Prior to August 31 there was only a short description of the Project on the NCDXC web site. Now users can read a description of each class that we are offering and register for one or more of them. You can read an article about the program in the October issue of QST Magazine. You can also get information in the October DX column of CQ Magazine and in the October DX Magazine. We will be making a presentation describing the Project at Pacificon on October 21 at 1:00 pm. We hope that you will post this letter in your Newsletter or on your web site and mention the program at your September and October meetings. Classes start on September 23.

Unlike other license preparation programs or 'hamcrams' the NCDXC Elmering Project is intended to actually get Technician or new General class licensees on the air on the HF bands. It consists of three key components or tracks. There are a couple of introductory classes that point out the many facets and pleasures of HF operation and give a brief orientation on how our classes will be taught. Track I is a series of classes aimed at helping an applicant pass the General class exam. Track II teaches basic HF operating skills, equipment selection and station building. Track III covers advanced HF operating techniques, antenna design, propagation and understanding equipment specifications. Many classes will be taught using Power Point presentations brought to each participant using WebEX. The Cisco WebEx application allows a user at home to view the presentation and participate in a two way audio stream without the need for any special software other than the computer's operating system. WebEX supports Windows, Mac OS and Linux. Classes will be posted on the NCDXC web site for later review. Some classes will be taught by the Elmer at his own shack. These classes allow the participants to actually get on the air and try out the skills that they are learning. All classes are completely free.

To access the NCDXC Elmering Project, please go to the NCDXC web site [\(www.ncdxc.org](http://www.ncdxc.org)) and click on the "Elmer Project" tab. This will take you to a screen which provides a general description of the project and our goals. At the bottom of this page is a red **register button** which links to the Registration Page. On the Registration Page there are a number of features. You will see a place to sign up if you wish to take classes. We ask for your name, your address, your email address, your telephone number, your license class and your call if any. This information allows our instructors to get in touch with you to make arrangements for one on one sessions at the Elmer's shack. It also

allows the instructors teaching with Power Point over WebEX to send you detailed instructions on how to log into each of their classes. Each class has a different meeting number.

Without entering any sign in information, you are free to browse the pdf files associated with each class. When you click a class "PDF" box associated with a class, the Registration Page opens a short description of the class. If you want to take that class, please check the box for that class. If you later decide not to take a class, just uncheck its box. You may take as many classes as you wish. When you are finished selecting classes, simply click the "Register Me" button at the bottom of the page. If you need to contact the instructor to ask a question, his or her email is given in the email box associated with the class. You will be able to see the class slides about a week before the class starts and after it is over. Many classes will be recorded and you will be able to listen to audio from both the instructor and the participants.

Notice that there are four class sessions that will be conducted at the Elmer's shack or at a mutually agreed upon place. Please come to these sessions with plenty of questions. The Elmer does not have a prepared program. He will work with you to understand a topic or topics that are difficult for you to master, or he will introduce you to HF operating techniques and strategies on the air. You drive what will be discussed or demonstrated at these Elmering sessions. This is how hams have helped other hams for generations. Please bring a notebook and pencil and the material suggested by the Elmer to the session.

The Power Point classes will be taught using an electronic meeting service called WebEx. All you need is your personal computer. No special software is needed (WebEx or Power Point). You will be sent a Welcome Message by the instructor giving you the Meeting Number of the class and simple instructions about how to log into the meeting. Then sit back and enjoy your class from where ever you want to take it. WebEx works with virtually every computer operating system. Please bring a pencil and notebook to the Power Point classes. When you are not speaking or asking a question please mute your computer's microphone. This will prevent background noise from disrupting the class which could have a large audience.

Much effort has gone into making the NCDXC Elmering Project as useful a learning experience as possible. Our 13 instructors have many years of experience in their subjects and will strive to make each class fun and interesting. All are good and patient teachers and all operate frequently on the HF bands as DXers, Contesters and rag chewers. Some enjoy designing and building their own equipment as well. We want everyone participating in the project to succeed. There are no dumb questions. We want to work you on the HF bands.

I hope that you will mention the NCDXC Elmering project at your September and October club meetings and include the above information in your club newsletter. NCDXC members have put many hundreds of hours into the Elmer Project. We sincerely hope your club members enjoy it.

Thank you and 73, John Eisenberg K6YP, NCDXC Elmering Project Jeisenb558@aol.com

<http://www.ncdxc.org/pages/elmer.html>

# ARRL News

From *The ARRL Letter*, August 31, 2017

### **FCC Updates Rules Governing Personal Radio**

The FCC recently adopted a comprehensive reorganization of and update to the rules governing the Personal Radio Services (PRS).

These include a wide variety of wireless devices used by the general public for personal communication, including handheld Family Radio Service (FRS) transceivers, radio-controlled models, Personal Locator Beacons (PLBs), medical implant devices, and others. In addition to the updated rule changes, the FCC enhanced the General Mobile Radio Service (GMRS) to allow new digital applications, allot additional interstitial channels, and extend license terms from 5 to 10 years. It also allotted additional channels to the FRS and increased allowable power on certain FRS channels from 0.5 W to 2 W. It also updated the Citizens Radio Service (CB) rules to allow hands-free headsets, eliminate a restriction on DX communication, and remove other outdated requirements. "These changes and others outlined below will update PRS rules to be more in line with current public demands for the services and will make the rules easier to read and find information, while also removing outdated requirements and removing unnecessary rules," the FCC said.

## **Top-Level Domain Name ".radio" Now Available**

The top-level domain (TLD) name ".radio" is now available to the radio industry and Amateur Radio enthusiasts, and is reserved for individuals and companies with active interest in the radio sector. The .radio TLD can be used for web and e-mail addresses and will be managed by the European Broadcasting Union (EBU) with support from other world broadcasting unions. Visit the .radio domains registration site [\(http://www.register.radio/]((http://www.register.radio/)) to request a .radio domain.

Individuals or entities in these categories will be accepted for the use of a .radio domain:

 Radio broadcasting stations Unions of Broadcasters Internet radios Radio Amateurs Radio professionals (journalists, radio hosts, DJs, etc.) Radio-related companies selling radio goods and services Radio products and services

One or more .radio domain name(s) can be requested during the launch period, which ends on October 31, 2017. The cost for individual radio amateurs is about \$30, including tax.

"The EBU believes radio stations should be the focus of this new space on the internet, and considers them our highest priority," the announcement said. "However, other categories of applications from the radio sector will also be considered during this phase."

EBU's .radio TLD Manager Alain Artero suggested that those in the radio community may want to consider securing the integrity of their web presence by requesting appropriate .radio domains "for defensive reasons, initially."

"The TLD will be focused on content and matters specific to radio, and we want to prevent speculation and cybersquatting in this TLD; therefore, this extension will rapidly become a high-value internet space for websites, mail systems, and other internet applications," he continued.

The launch process will not be first come, first served. "The .radio team will seek to optimize domain name allocation to solve contentious issues and prioritize existing radio services," the EBU announcement said.

Starting in November, first come, first served rules will apply, although eligibility requirements remain the same.

For more information, visit [www.nic.radio](http://www.nic.radio).

From *The ARRL Letter*, Spetember 7, 2017

### **FCC Technological Advisory Council Investigating Technical Regulations**

The FCC Technological Advisory Council (TAC) is looking into FCC technical regulations to determine ifreforms or changes might be in order. Greg Lapin, N9GL, represents ARRL on the TAC and chairs the ARRL RF Safety Committee. The FCC Office of Engineering and Technology (OET) announced the TAC public inquiry (ET Docket 17-215), which seeks comments byOctober 30 regarding technical regulations and the process for adopting and updating them.

"To more effectively ensure that its rules keep pace with the rapidly changing technology in communications, the FCC has asked its Technological Advisory Council to help identify FCC technical rules that are obsolete or may be ripe for change in light of current communications technologies," the OET said in an August 31 Public Notice.

Made up of technological experts in various areas -- some of them radio amateurs -- who advise the FCC in technical matters, the TAC is gathering feedback from users and vendors of communications technology affected by technical rules.

"Some technical rules may no longer be applicable to modern communications equipment," the Public Notice said. "Rules that describe the operation of certain technologies may no longer be necessary, as those technologies are obsolete. Data reporting requirements for technical operations, which help the FCC to determine how effectively the communications environment is being utilized and also howcommunications entities are complying with the current laws, may no longer be necessary."

On the other hand, the OET said, some communications users may feel that certain existing regulations protect their operations and should not be removed.

In addition to seeking comment on specific regulations, the TAC is looking for input on how the regulatory process could be made more efficient and timely. The TAC plans to concentrate on issues of a technical nature and is looking for responses related to specific rules that should be considered for removal, retention, or change, and discuss the rationale behind each proposal.

Interested parties may file comments until October 30, using the Commission's Electronic Comment Filing System (ECFS), <http://fjallfoss.fcc.gov/ecfs2/.>

For more information, contact Greg Lapin N9GL (GLapin@arrl.org), or TAC working group FCC liaison Walter Johnston (Walter.Johnston@fcc.gov).

## **More Professional and Citizen Research Suggests Eclipse Briefly Affected HF Propagation**

Both professional and citizen scientists conducted formal and informal investigations into the effect of the August 21 solar eclipse on HF radio propagation. Nathaniel Frissell, W2NAF, of HamSCI, has said it will take some time to get a more scientific analysis of data that was compiled during the Solar Eclipse QSO Party. He and others are investigating whether the sudden absence of sunlight during the eclipse -- and especially of solar ultra-violet and x-rays -- would briefly change the properties of the upper atmosphere.

Professional ionospheric researcher Dr. Phil Erickson, W1PJE, head of the Atmospheric Sciences Group at MIT's Haystack Observatory, said he can say categorically that there was a definite, large, and measurable effect in the ionosphere from the eclipse.

"We saw a 2X reduction in electron density during the eclipse for at least 45 minutes to 1 hour," Erickson told ARRL. "This reduction had direct impacts on HF propagation along the bottom side." Erickson said many models and observations exist from previous eclipses that demonstrate these effects. Erickson said MIT researchers used a "megawatt-class Thomson scatter radar," which can directly measure the plasma state of the ionosphere, including electron density, across a huge area in the eastern US.

"Scientists in the worldwide space physics community will be using these and many other eclipse observations to learn more about our ionosphere, space weather, and its effects on navigation and communication signals including Amateur Radio," Erickson said. He has shared his data with the HamSCI team.

Bob Reif, W1XP, was in southeastern North Carolina where the eclipse totality was about 97% with two radios running multiple bands of WSPR. "Lots of data to look at," he said, "but what jumped out was that at almost the exact time of maximumcoverage of the sun at this location, 160 meters opened for about 30 minutes and then closed down again until the normal gray line. So, the D layer responded to the shadow of the Moon to some extent."

Gene Greneker, K4MOG, in Georgia told ARRL that his own eclipse experiment "worked out rather well." He set up an RFSpace NetSDR receiver at his location, locked to a 10 MHz GPS standard and tuned to WWV on 15 MHz. "The NetSDR provides in-phase and quadrature components of the WWV signal, which allows relative signal phase to be reconstructed from recorded data," Greneker explained in a more-detailed account. "Signal phase-vector rotation change was chosen to indicate totality arrival, because phase is very sensitive to any change in propagation path length, possibly caused by ionospheric movement, up or down. Solar presence or absence can cause vertical ionospheric movement."

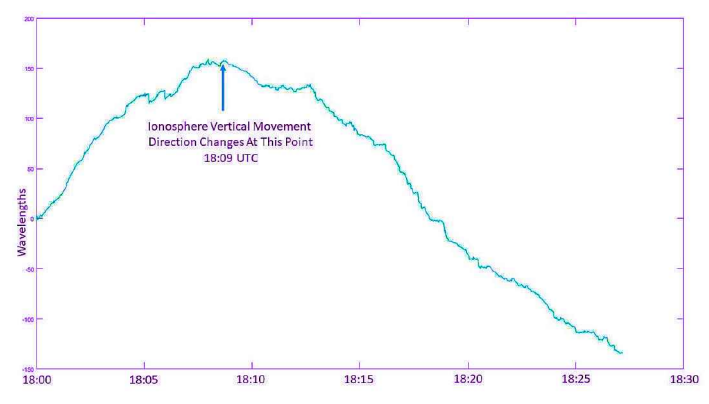

Gene Greneker, K4MOG, said as the path of totality moved toward the southeast, solar radiation began to increase, and the path length decreased as the ionospheric reflecting point moved downward.

Greneker recording the phase of the 15-MHz WWV signal from 1800 UTC until 1900 UTC on August 21. "Each time the path length changes by 1 wavelength, there is a 360° change in the phase of the signal," he said. Greneker offset the path of totality to the south, running parallel to the path between WWV in Fort Collins, Colorado, and his location in Atlanta.

Greneker assumed that the reflection point off the ionosphere was south of Kansas City, and, he said, the minimum dip in the phase record occurred very close to totality at that location. "At 1809 hours UTC, when the totality point was parallel to the midpoint of the propagation path, the path length increased from zero wavelengths to 157 wavelengths, or 3,140 meters, during the intervening 9 minutes," he reported. As totality moved southeast, solar radiation began to increase and the path length decreases as the ionospheric reflecting point moves downward.

Bob Skaggs, KB5RX, told ARRL he spent about 4 hours in the central part of Mission Valley, Montana, listening to conversations on various 20-meter frequencies with a low antenna. maximum of the eclipse, the propagation went almost to nothing for maybe about 15 or 20 minutes," he said. "As the eclipse receded, signals came back up." Skaggs tried 17 meters for 5 minutes at 1800 UTC and heard "no signals at all."

He also said the local animal population responded to the eclipse as if evening were approaching.

## **New "Pre-Release" Version of WSJT-X Includes FT8 Changes**

A new "pre-release" version of WSJT-X software [\(https://www.physics.princeton.edu/pulsar/K1JT/wsjtx.html]((https://www.physics.princeton.edu/pulsar/K1JT/wsjtx.html)) now is available. This is the Amateur Radio digital software suite developed by Joe Taylor, K1JT, that includes the increasingly popular FT8 mode. The September 2 release, WSJT-X version 1.8.0-rc2, fixes a number of issues, provides better performance, and offers some new features.

"Implementation of FT8 and its auto-sequencing feature is now more capable and more polished," Taylor said in the release notes. "The decoder is faster and better. It now includes signal subtraction, multi-pass decoding, and the use of accumulated 'a priori' information as a QSO progresses. Sensitivity extends downward as far as -24 dB in some circumstances."

Taylor said that overlapping signals "two and three deep" are frequently decoded at essentially the same frequency, and on a crowded band "we sometimes see more than 30 decodes in a single 15-second interval over a 2 kHz window." In addition, the North American VHF Contesting Mode has been expanded to include both FT8 and MSK144 modes, and the WSJT-X User Guide has been extensively updated.

"Depending on what code revision you upgrade from, it may be necessary to do a one-time reset of the default list of suggested operating frequencies," Taylor pointed out. Some new features have been discussed in the WSJT Meteor Scatter and Weak Signal Group [\(https://groups.yahoo.com/neo/groups/wsjtgroup/info]((https://groups.yahoo.com/neo/groups/wsjtgroup/info)).

Digital modes such as JT65 and FT8 require that your computer's internal time clock be set precisely. If your computer's clock is off by more than 1 or 2 seconds, contacts may be difficult or impossible. Internet time synchronization may be sufficient. The WSJT-X documentation recommends using Meinberg NTP on Windows machines to synchronize with internet time servers, [\(http://www.meinbergglobal.com/english/sw/ntp.htm]((http://www.meinbergglobal.com/english/sw/ntp.htm)).

Logbook of The World (LoTW) now supports the upload of FT8 contacts after a TQSL configuration file update, which was released shortly after the mid-August debut of the new ADIF standard (version 3.0.6 [http://adif.org/306/ADIF\\_306.htm](http://adif.org/306/ADIF_306.htm)) with support for FT8.

-- Thanks to the ARRL Contest Update.

## **FCC Opens 630- and 2200-Meter Bands; Stations Must Notify UTC Before Operating**

The FCC has announced that the Office of Management and Budget has approved, for 3 years, the information-collection requirement of the Commission's March 29 Report and Order [\(https://apps.fcc.gov/edocs\\_public/attachmatch/FCC-17-33A1.pdf]((https://apps.fcc.gov/edocs_public/attachmatch/FCC-17-33A1.pdf)) that spelled out Amateur Radio service rules for the two new bands -- 630 meters (472-479 kHz) and 2200 meters (135.7-137.8 kHz). Notice of the action appeared in the September 15 edition of the Federal Register. Before using either band, stations must notify the Utilities Technology Council (UTC) that they plan to do so,  $\frac{(\text{https://utc.org/plc-database-amateur-notification-process})}{(\text{https://utc.org/plc-database-amateur-notification-process})}$ . [\(https://utc.org/plc-database-amateur-notification-process/]((https://utc.org/plc-database-amateur-notification-process/)). UTC does not respond within 30 days, they may commence operation.

On March 27, 2017, the FCC adopted the 2012 World Radiocommunication Conference (WRC-12) implementation Report and Order (ET Docket 15-99 <https://www.fcc.gov/ecfs/filing/60001030137>), amending its Amateur Radio rules to -- in the FCC's words -- "provide for frequency-sharing requirements" in the two bands. Section  $97.\overline{3}13(g)(2)$  of the new rules requires that, prior to starting operation in either band, radio amateurs must notify UTC that they intend to operate by submitting their call signs, the intended band(s) of operation, and the coordinates of their antenna's fixed location. The new rules do not permit any mobile operation.

"Amateur stations will be permitted to commence operations after a 30-day period, unless UTC notifies the station that its fixed location is located within 1 kilometer of Power Line Carrier (PLC) systems operating on the same or overlapping frequencies," the FCC said. PLC systems are unlicensed. "This notification process will ensure that amateur stations seeking to operate [on 630 or 2200 meters] are located beyond a minimum separation distance from PLC transmission lines, which will help ensure the compatibility and coexistence of amateur and PLC operations, and promote shared use of the bands."

ARRL 630-Meter Experiment Coordinator Fritz Raab, W1FR, advised radio amateurs who anticipate using either band to read the Federal Register posting "to understand frequencies, power limitations, and operating modes permitted." Experimental Group participant Ed Cole, KL7UW, has been operating as WD2XSH/45 with 100 W into a  $43 \times 122$ -foot base-loaded inverted L, achieving about 3 W ERP. In a message to the Topband Reflector, Eric Tichansky, NO3M, noted that during his operations as part of the ARRL Experimental Group and with his own FCC Part 5 Experimental license, he enjoyed "many cross-country QSOs at QRP power levels" using a 67-foot top-loaded vertical that shares the radial field for his 160-meter antenna. The Antennas by N6LF website has more information ([http://www.antennasbyn6lf.com/]((http://www.antennasbyn6lf.com/)).

## Meeting Minutes

## General Meeting, Sept. 11, 2017

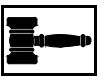

*{No minutes were submitted. -- Editor}*

## Board Meeting, Sept. 18, 2017

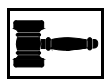

From *The ARRL Letter*, Spetember 21, 2017

Meeting called to order at 19:44

Red Cross Building 2731 N. 1st. St., San Jose, CA

Attendance: President Gregg Lane KF6FNA; Directors: Lou Steirer WA6QYS, Wally Britten KA6YMD, Don Village K6PBQ, James (Rusty) Rustermier KI6ZSK.

Excused Absences: Secretary Praveen Akunuru KK6VGB; Treasurer Goetz Brant K6GKB; Director Clark Murphy KE6KXO.

Announcements: 1) SCCARA nominations for 2018 officers at Oct. 9 General Meeting.

2) SCCARA elections for 2018 at Nov. 13 General Meeting 3) California QSO party Oct. 7-8, 2017 4) Pacificon Oct. 20-22, 2017 in San Ramon 5) SVECS breakfast Oct. 28, 2017 at the Santa Clara Senior Center 6) Club Station open Sept. 30 and Oct. 28, 2017

Secretary's Report: Motion by Lou to accept Aug. BOD Minutes as published in the SCCARA-GRAM, second by Wally. Carried.

Treasurer's Report: none given

President's Report: Waiting for confirmation for Oct. SCCARA meeting speaker. November speaker will be Don Anastasia AA6W on the ARRL centennial celebration.

Trustee's Report: Don said that the Club Station will be open on Sept. 30 and Oct. 28, 2017. The California QSO party is on Oct. 7-8, 2017. Don has other commitments on this weekend, so if the club wants to open the club station they should make arrangements with Wally or Lou who also have keys to the radio room.

Repeater Report: Wally said that the repeater is still operating without the controller (which is still being repaired.)

Old Business: SCCARA needs to decide on a new plan for the SCCARA holiday dinner. Don suggested that we research options for Monday, December 11, 2017. Lou said that he would check out Hometown Buffet. Gregg will check out the Black Bear Diner. We will also check out Denny's Milpitas and IHOP on Stevens Creek.

New Business: Nominations for 2018 will be on the Oct. 9 General Meeting. Elections will be on the Nov. 13 General Meeting. Positions up for renewal are President, Vice President, Treasurer, Secretary, and two Director seats (Lou WA6QYS and Wally KA6YMD)

President Gregg KF6FNA closed the meeting at 20:40.

Minutes by Gregg

# Packet Pieces

#### Downloaded from the BBS packet network:

============================== Date: 19 Oct 2015 02:56 From: GM3YEW@GB7YEW To: HUMOUR@WW Subject: Jokes 16/10 -------------------------------------------------------------

Stu said "I didn't sleep with my wife before we got

married. Did you?"

Leroy replied "I'm not sure what was her maiden name?"

 ----------------------------------------------------------------- A little boy went up to his father and asked: "dad where did all of my Intelligence come from?"

The father replied. "Well son you must have got it from your mother because I still have mine".

 ----------------------------------------------------------------- "Mr. Clark I have reviewed this case very carefully" the divorce Court Judge said "And I've decided to give your wife 775 a week"

"That's very fair your honour" the husband said. "And every now and then I'll try to send her a few quid myself" -----------------------------------------------------------------

A doctor examined a woman took the husband aside and said "I don't like the look of your wife at all."

"Me neither doc" said the husband "But she's a great cook and really good with the kids."

 ----------------------------------------------------------------- An old man goes to the Wizard to ask him if he can remove a curse he has been living with for the last 40 years.

The Wizard says "maybe but you will have to tell me the exact words that were used to put the curse on you.

The old man says without hesitation"I now pronounce you man and wife" -----------------------------------------------------------------

Physics question

The following question appeared in a physics exam at the University of Copenhagen:

"Describe how to determine the height of a skyscraper with a barometer."

One enterprising student replied: "You tie a long piece of string to the neck of the barometer then lower the barometer from the roof of the Skyscraper to the ground. The length of the string plus the length of the barometer will equal the height of the building."

This highly original answer so incensed the examiner that the student was failed immediately. The student appealed on the grounds that his answer was indisputably correct and the university appointed an independent arbiter to decide the case. The arbiter judged that the answer was indeed correct but did not display any noticeable knowledge of physics. To resolve the problem it was decided to call the student in and allow him six minutes in which to verbally provide an answer which showed at least a minimal familiarity with the basic principles of physics.

For five minutes the student sat in silence forehead creased in thought. The arbiter reminded him that time was running out, to which the student replied that he had six extremely relevant answers but couldn't make up his mind which to use. The arbiter asked what they were. The student replied:

"One, you could take the barometer up to the roof of the skyscraper drop it over the edge and measure the time it takes to reach the ground. The height of the building can then be worked out from the formula  $H = 1/2gt$  squared (height equals half times gravity time squared). But you lose the barometer.

"Two, if the sun is shining you could measure the height of the barometer then set it on end and measure the length of its shadow. Then you measure the length of the skyscraper's shadow and thereafter it is a simple matter of proportional arithmetic to work out the height of the skyscraper.

"Three, if you wanted to be highly scientific about it you could tie a short piece of string to the barometer and swing it like a pendulum first at ground level and then on the roof of the skyscraper. The height is worked out by the difference in the gravitational restoring force  $(T = 2$  pi Sqr root of l over g).

"Four, if the skyscraper has an outside emergency staircase it would be easy to walk up it and mark off the height of the skyscraper in barometer lengths then add them up.

"Five, if you merely wanted to be boring and orthodox about it of course you could use the barometer to measure air pressure on the roof of the skyscraper compare it with air pressure on the ground and convert the difference in millibars into feet to give the height of the building.

"Six, since we are constantly being exhorted to exercise independence of mind and apply scientific methods, undoubtedly the best way would be to tell the building manager: 'I will give you this nice new Barometer if you will tell me the height of this skyscraper.'"

The arbiter re-graded the student with an 'A.'

Lion puns

-----

Did you hear about the circus truck driver who was fired because he refused to tow the lion?

After losing his two watchdogs to a hungry coyote, sheep farmer obtained two lions and had them rotate their watch-standing duties. The next time a coyote tried to have a sheep for dinner it was devoured by the lion on watch. The local game warden could tell that a coyote was missing from that area and asked the farmer where the coyote was. The farmer replied`It's all in the lion of duty.'

Two military officers one Army and one Air Force were on a safari in Africa and they bet a round of ale on who would shoot the first lion. The Army man Immediately headed into the jungle with a rifle. The pilot shot a lion from the air. That proves that a strafed lion is the shortest distance between two pints.

What happens when a lion runs into an express train? It's the end of the lion.

How much do animal trainers in a circus make? They earn the lion's share of the money.

Why is the King of the Jungle the laziest animal? He's always lion down on the job.

That reminds us of the circus stuntman who used to stick his left arm AND left leg into a lion's mouth. He's all right now.

# Need Help?

Amateurs have a long history of helping each other. An experienced amateur who helps another is traditionally called an "Elmer." If you have a question or problem, you are encouraged to ask one of SCCARA's Elmers. Below is a list of topics and who to contact for each. If your topic isn't listed, ask one of the Elmers under the topic that comes closest and we'll ask around.

If you consider yourself to be reasonably competent in at least one area of amateur radio and would be willing help others, please fill out an Elmer form from the club secretary.

#### **Topics:**

Antennas, feed-lines, tuners: NV6W, W6JPP, K6PBQ Lightning protection, grounding: WB6YRU Station set-up, equipment: K6PBQ, W6JPP TVI/RFI: WB6YRU Homebrew projects, construction: WB6YRU Packet Network (BBS, forwarding): WB6YRU Code operating and installations: NV6W, K6PBQ DX (long distance/propagation): NV6W Emergency operating/preparedness: WA6QYS HF operating techniques (SSB, CW): NV6W, K6PBQ Legal/FCC rules: WB6YRU SCCARA (club inner workings): K6PBQ, WB6YRU, WA6QYS EchoLink: KK6MX License testing, new amateurs: W6JPP

#### **Contacts:**

NV6W, James D. Armstrong, Jr., evening & msg: 408-670-1680

KK6MX, Don Apte, 408-629-0725 e-mail: [kk6mx@aol.com](mailto:kk6mx@aol.com)

W6JPP, John Parks, 408-309-8709 e-mail: [w6jpp@arrl.net](mailto:w6jpp@arrl.net)

K6PBQ, Don Village, 408-263-2789 e-mail: [donvillage7@yahoo.com](mailto:donvillage7@yahoo.com)

WA6QYS, Lou Steirer, 408-241-7999 e-mail: [wa6qys@arrl.net](mailto:wa6qys@arrl.net)

WB6YRU, Gary Mitchell, 408-269-2924 packet: home BBS N0ARY e-mail: [wb6yru@ix.netcom.com](mailto:wb6yru@ix.netcom.com)

## Newsletter Notes

It's been a LONG time coming -- we *finally* have an amateur segment in the LF band, and a second segment in the MF band. See the article above "FCC Opens 630- and 2200-Meter Bands."

Now, these aren't *good* segments mind you, but at least it's a start. The 630 m segment is only 7 kHz wide (472-479 kHz) and the 2200 m segment is a narrow 2.1 kHz (135.7-137.8 kHz). The latter is not even enough for one SSB voice channel. There's more... You have to give advanced notice to a utility company before starting operation. And there are several other restrictions. But again, at least it's a start.

73, Gary WB6YRU, editor

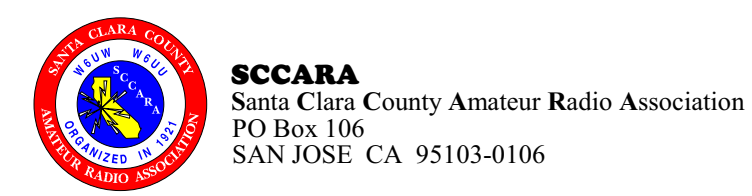

**FIRST CLASS**

#### **ADDRESS SERVICE REQUESTED**

## SCCARA Membership Form for 2017

If renewing and none of your info has changed, we only need your name and call

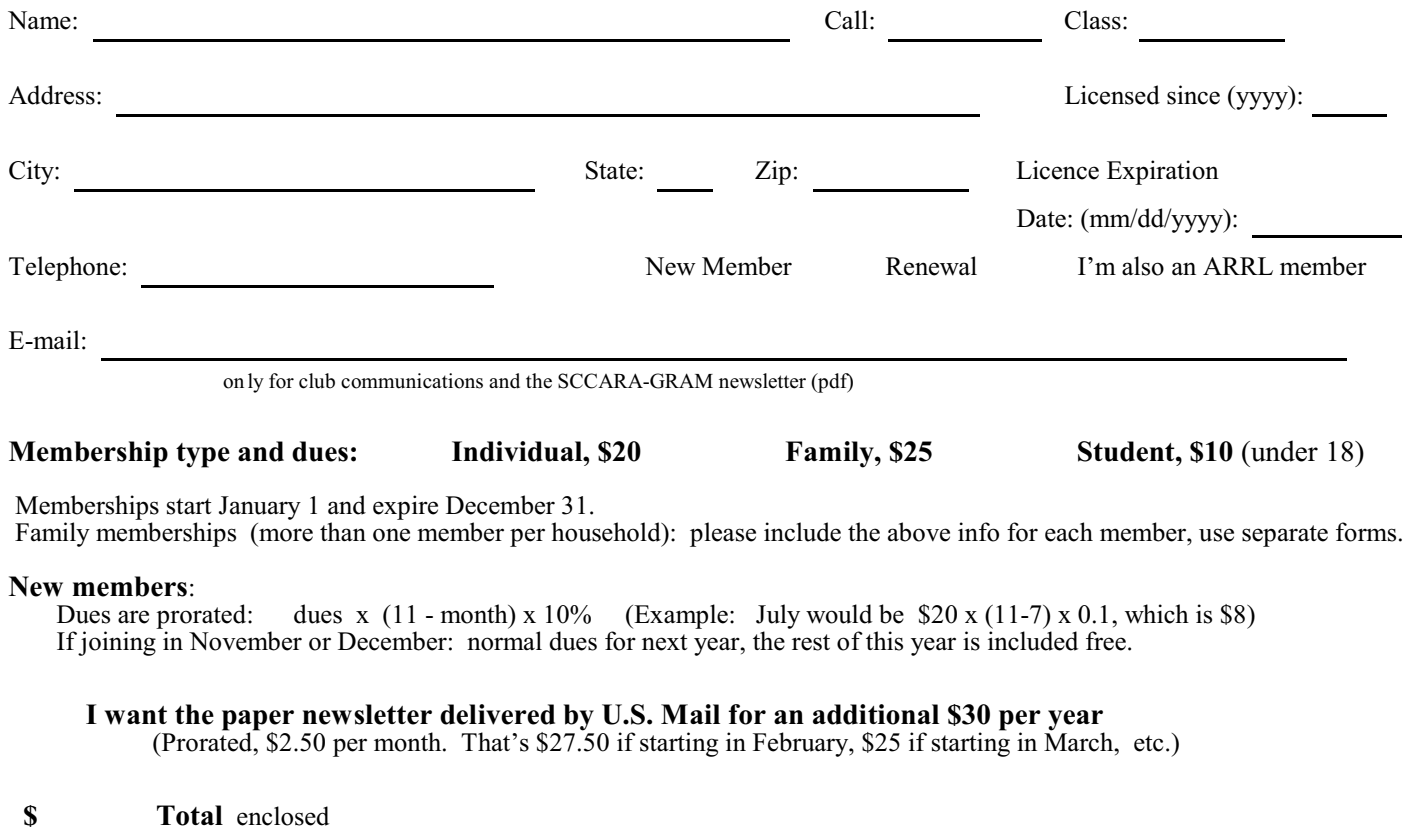